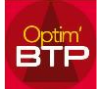

## **Gestion des droits et des accès aux sociétés pour un utilisateur**

Lorsque vous affectez des droits à un utilisateur, vous avez la possibilité de gérer les droits d'accès aux différentes sociétés.

## **Les droits « Superviseur » ont forcément tous les droits et donc accès à toutes les sociétés !**

Si vous avez besoin d'un profil ayant un maximum de droits sur une ou plusieurs sociétés, vous pouvez créer un profil (ex Responsable), **sans cocher** l'option Ruban Options/ Paramètres qui correspond systématiquement au droit « superviseur ».

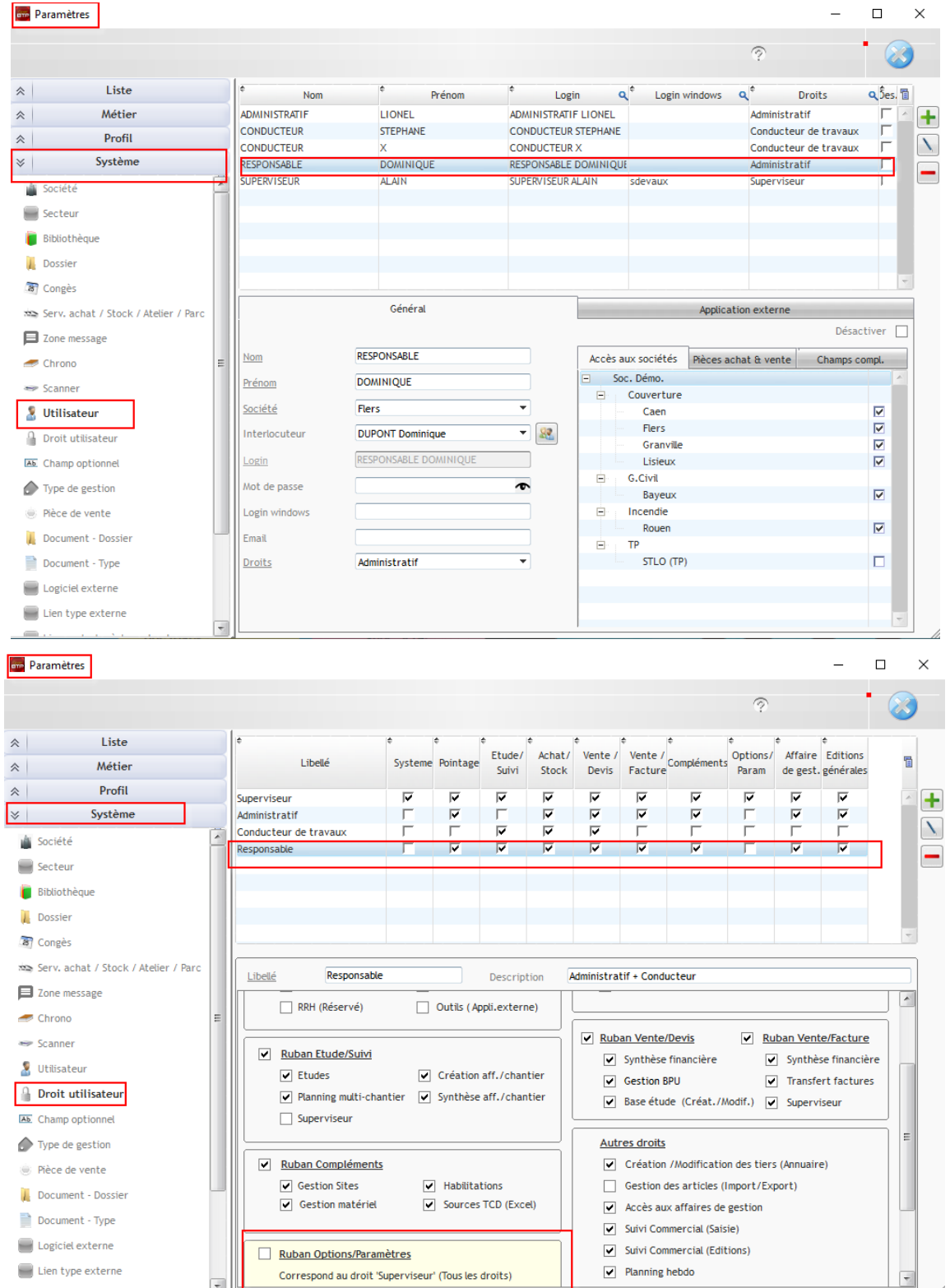